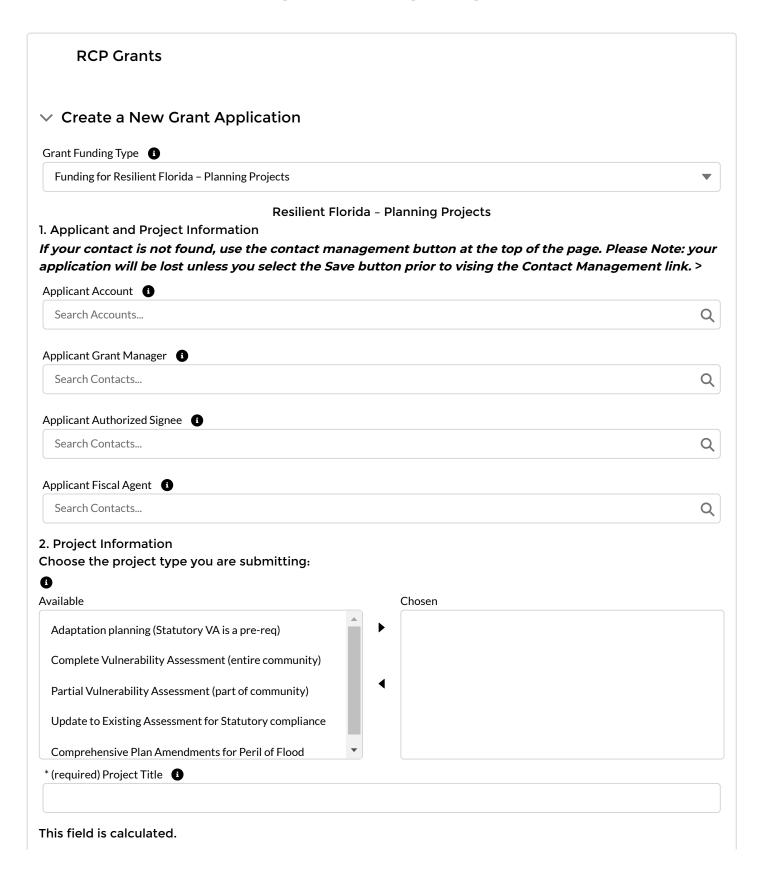

| his field is calculated.                             |                                                  |                        |
|------------------------------------------------------|--------------------------------------------------|------------------------|
| Total Grant Match Amount                             |                                                  |                        |
| iotal Grant Material Mount                           |                                                  |                        |
| ist any municipalities directly served               | d by the project and included in the scope of    | work. In the next step |
|                                                      | nicipalities are included that will be in the co | unties selected below, |
| enter "all-inclusive."                               |                                                  |                        |
| List the City(ies)/ Town(s)/Village(s)               |                                                  |                        |
| Area Served                                          |                                                  |                        |
| Select your county.                                  |                                                  |                        |
| D                                                    |                                                  |                        |
| available                                            | Chosen                                           |                        |
| Alachua                                              | <b>↑</b>                                         |                        |
| Baker                                                |                                                  |                        |
| Вау                                                  | •                                                |                        |
| Bradford                                             |                                                  |                        |
|                                                      |                                                  |                        |
| Brevard<br>Vill the vulnerability assessment include | de any state managed lands such as National E    | stuarine Research      |
| Reserves (NERRs) or Aquatic Preserves                |                                                  |                        |
| D                                                    |                                                  |                        |
| None                                                 |                                                  |                        |
| Total Population 🐧                                   |                                                  |                        |
|                                                      |                                                  |                        |
|                                                      |                                                  |                        |
| Percent of Population 1                              |                                                  |                        |
|                                                      |                                                  |                        |
| s. Project Work Plan                                 |                                                  |                        |
| Project Summary <b>1</b>                             |                                                  |                        |
| · •                                                  |                                                  |                        |
|                                                      |                                                  |                        |
| _                                                    |                                                  |                        |
| Project Description (1)                              |                                                  |                        |
|                                                      |                                                  |                        |
|                                                      |                                                  |                        |

| Explain how the proposed project fits into one or mo                                                             | re of the Project Types.                                                                          |
|----------------------------------------------------------------------------------------------------|---------------------------------------------------------------------------------------------------|
|                                                                                                    |                                                                                                   |
| If the project is a Vulnerability Assessment for Peril of project will meet the outlined requirements for a Vuln | f Flood compliance or other, please describe how the nerability Assessment under s. 380.093, F.S. |
| If applicable, explain how the proposed project adaptes defined in s. 380.093, F.S.                              | ts critical assets to the effects of flooding and sea level rise                                  |
| Discuss how the project is feasible and can be compl                                                             | eted by the grant period deadline.                                                                |
| Has the applicant entity(ies) performed a prior vulner in this application?                                      | ability assessment, separate from what is being proposed                                          |
| None                                                                                                    | ▼                                                                                                 |
| In order to access the rest of the application all req<br>in and saved.                                          | uired fields (indicated with an asterisk*) must be filled                                         |
| Cance                                                                                                    | el Save                                                                                           |
| > Existing Applications                                                                                          |                                                                                                   |

Florida Department of Environmental Protection 3900 Commonwealth Blvd., Tallahassee, Florida 32399-3000

Phone: 850-245-2501

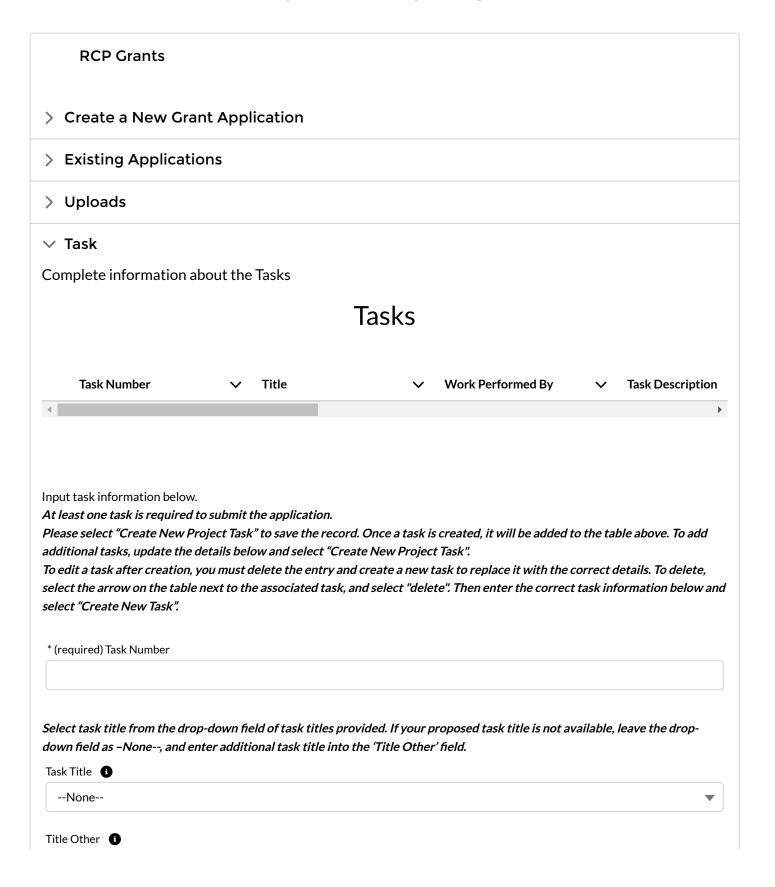

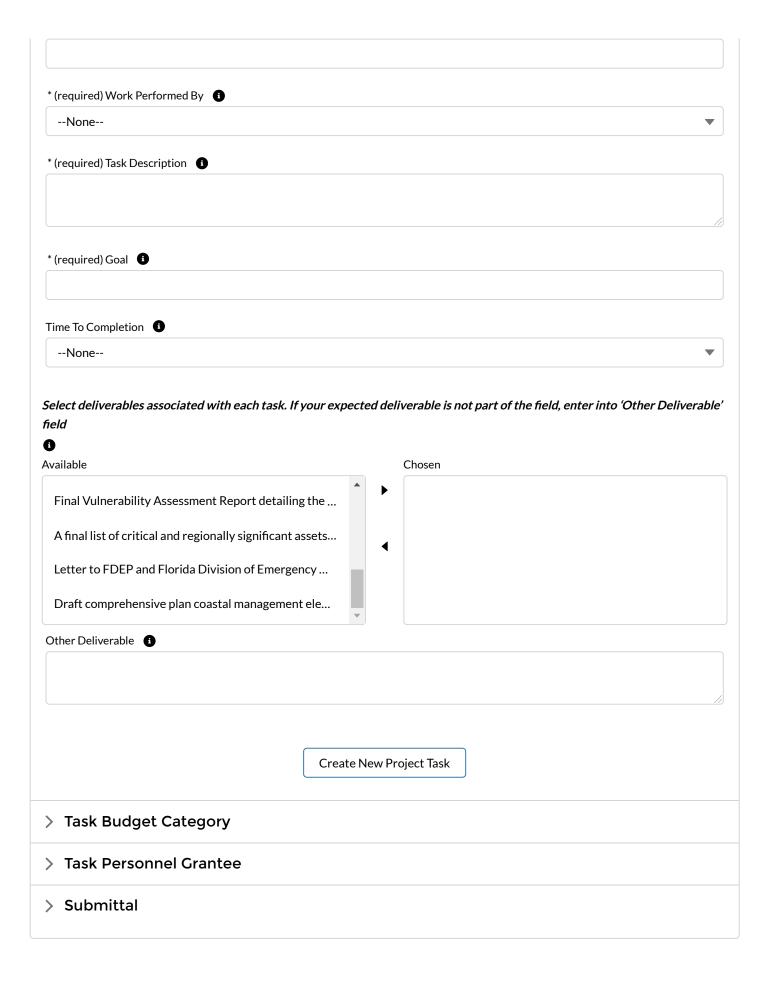

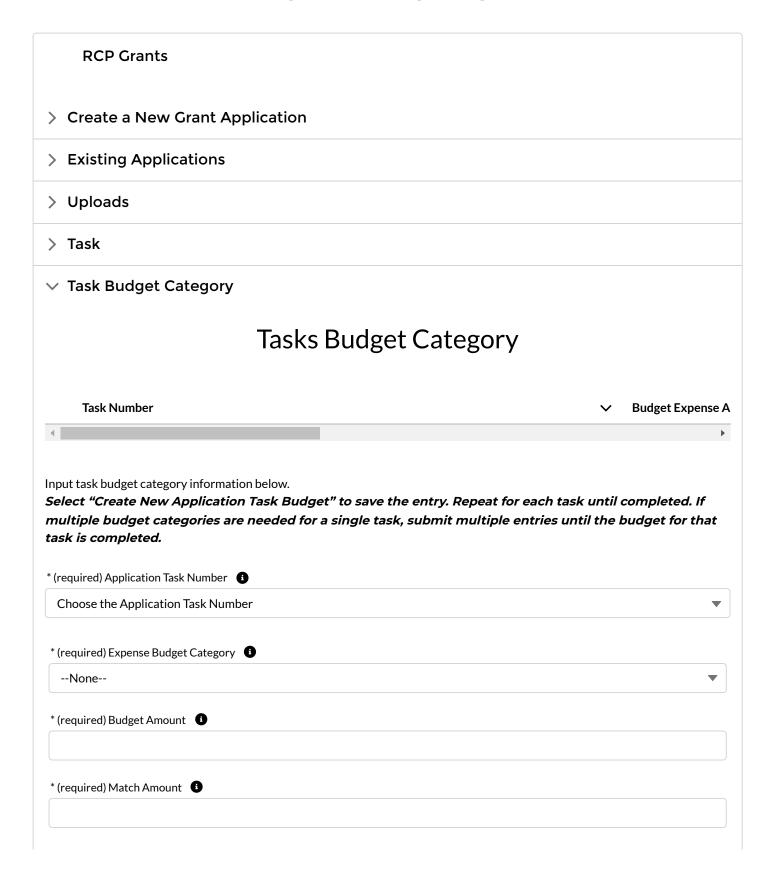

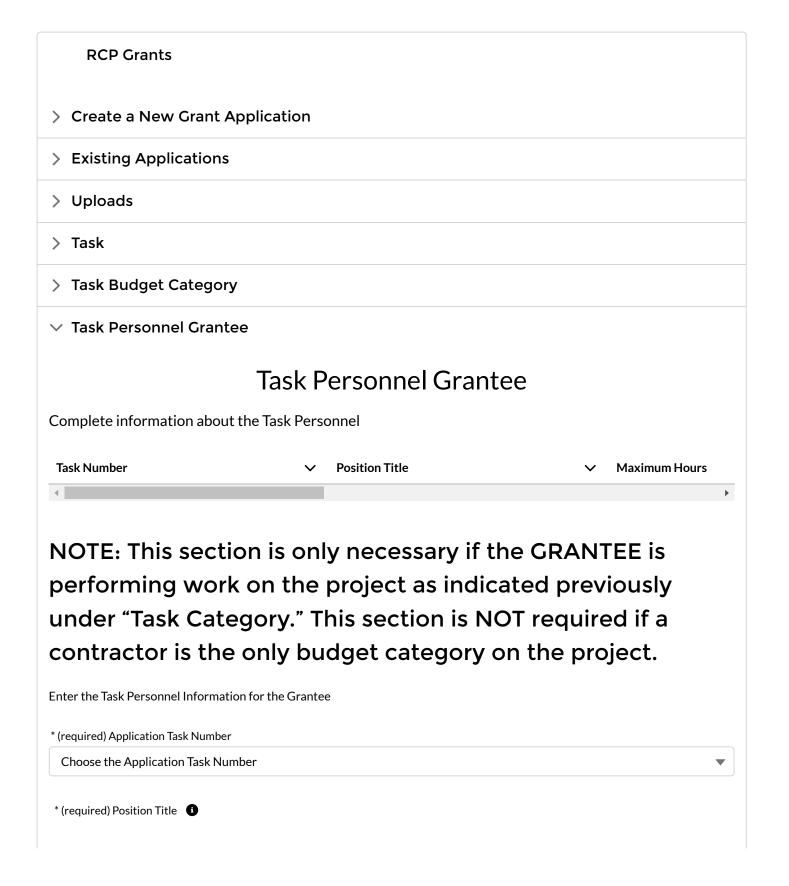

| * (required) Maximum Hours           |                                                                                                    |
|--------------------------------------|----------------------------------------------------------------------------------------------------|
|                                      |                                                                                                    |
| * (required) Maximum Hours Time Unit | • •                                                                                                    |
| None                                 | •                                                                                                    |
| * (required) Maximum Hourly Rate     |                                                                                                    |
| * (required) Fringe Percent 1        |                                                                                                    |
|                                      | onnel Grantee Entry" to save the entry. Repeat for each task until completed.<br>ed for a single task, submit multiple entries until all personnel for that task |
|                                      | Create New Task Personnel Grantee Entry                                                                                                    |
| > Submittal                          |                                                                                                    |

Florida Department of Environmental Protection 3900 Commonwealth Blvd., Tallahassee, Florida 32399-3000 Phone: 850-245-2501

| > Cre                                    | eate a New Grant Application sting Applications         |
|------------------------------------------|---------------------------------------------------------|
| > Exis                                   |                                                         |
| > Upl                                    | sting Applications                                      |
|                                          |                                                         |
| \ Tacl                                   | loads                                                   |
| / Iasi                                   | sk                                                      |
| > Tas                                    | sk Budget Category                                      |
| > Tasi                                   | sk Personnel Grantee                                    |
| ∨ Sub                                    | bmittal                                                 |
|                                          | Grantee's Certification Statement                       |
| By signing                               | ng this Statement page, the undersigned certifies that: |
| 2. If seld<br>Envir<br>3. Any f<br>funds |                                                         |
|                                          | undersigned has full authority to bind the applicant.   |
| The selec                                | ction of the checkbox below acts as your signature.     |
| ** .                                     | Grantee's Authorized Signer's Name                      |
| * (require                               | red) Authorized Signers Signature 1                     |

Please see the certification statements above and ensure you have entered a value for each indicated required field or section in your application. Once all fields are complete, click the check box to agree to the certification statements and select "Submit" below.

| (required) Certification Agreement | 0 |
|------------------------------------|---|
| (rodan out out uniousion to to the |   |